## **Restorehow Create Windows 8 Restore Point 284 Page103**

**Gavin JT Powell**

 *SQL Server Backup and Restore* Shawn McGehee,2012 A database administrator's duties include ensuring that a database can be restored and recovered in the event of error or disaster. This book discusses how to perform backup and restore operations using SQL Server Management Studio (SSMS), basic T-SQL scripts and Red Gate's SQL Backup tool. Capturing backups using SSMS or simple scripts is fine for one-off backup operations, but any backups that form part of the recovery strategy for any given database must be automated with some built-in checks that, for example, alert the responsible database administrator immediately if a problem arises. The tool of choice in this book for backup automation is Red Gate SQL Backup. Building an automated solution will take a lot of work, but this book offers some advice on possible options, such as PowerShell scripting, T-SQL scripts and SQL Server Agent jobs. --

 *Troubleshooting Your PC For Dummies* Dan Gookin,2005-03-04 Targeting the snags, glitches, and predicaments cited most frequently by readers, bestselling author Dan Gookin clearly explains how to diagnose and cure common PC problems, whether they originate with software, the operating system, or hardware This updated edition features new, expanded coverage of laptop woes as well as Internet and e-mail issues, broadband connections, spam blocking, and security concerns Provides advice on how to prevent PC problems in the first place and create a safe and secure PC environment Dan Gookin is known for his ability to explain

technology in an easy-to-understand and enjoyable fashion; his writing style, name, and reputation are unparalleled in the industry

 **Implementing Database Security and Auditing** Ron Ben Natan,2005-05-20 This book is about database security and auditing. You will learn many methods and techniques that will be helpful in securing, monitoring and auditing database environments. It covers diverse topics that include all aspects of database security and auditing - including network security for databases, authentication and authorization issues, links and replication, database Trojans, etc. You will also learn of vulnerabilities and attacks that exist within various database environments or that have been used to attack databases (and that have since been fixed). These will often be explained to an "internals level. There are many sections which outline the "anatomy of an attack – before delving into the details of how to combat such an attack. Equally important, you will learn about the database auditing landscape – both from a business and regulatory requirements perspective as well as from a technical implementation perspective. \* Useful to the database administrator and/or security administrator - regardless of the precise database vendor (or vendors) that you are using within your organization. \* Has a large number of examples - examples that pertain to Oracle, SQL Server, DB2, Sybase and even MySQL.. \* Many of the techniques you will see in this book will never be described in a manual or a book that is devoted to a certain database product. \* Addressing complex issues must take into account more than just the

database and focusing on capabilities that are provided only by the database vendor is not always enough. This book offers a broader view of the database environment - which is not dependent on the database platform - a view that is important to ensure good database security.

 *Landscape Interfaces* Hannes Palang,G. Fry,2013-06-29 This book has been initiated by the workshop on Cultural heritage in changing landscapes, held during the IALE (International Association for Landscape Ecology) European Conference that started in Stockholm, Sweden, in June 200 1 and continued across the Baltic to Tartu, Estonia, in JUly. The papers presented at the workshop have been supported by invited contributions that address a wider range of the cultural heritage management issues and research interfaces required to study cultural landscapes. The book focuses on landscape interfaces. Both the ones we find out there in the landscape and the ones we face while doing research. We hope that this book helps if not to make use of these interfaces, then at least to map them and bridge some of the gaps between them. The editors wish to thank those people helping us to assemble this collection. First of all our gratitude goes to the authors who contributed to the book. We would like to thank Marc Antrop, Mats Widgren, Roland Gustavsson, Marion Pots chin, Barbel Tress, Tiina Peil, Helen Soovali and Anu Printsmann for their quick and helpful advice, opinions and comments during the different stages of editing. Helen Soovali and Anu Printsmann together with Piret Pungas - thank you for technical help.

 Troubleshooting & Maintaining Your PC All-in-One For Dummies Dan Gookin,2017-05-12 Stop being a prisoner to your PC! Need a PC problem fixed in a pinch? Presto! Troubleshooting & Maintaining Your PC All-in-One For Dummies offers 5 books in 1 and takes the pain out of wading through those incomprehensible manuals, or waiting for a highpriced geek to show up days or weeks after you need them. Arming you with everything you need to get that pesky PC working for you ASAP, this handy guide walks you through all the steps to restoring whatever's making your PC go rogue —so you can get back to making it work for you. There's nothing worse than firing up your PC only to discover it's inexplicably unresponsive. With this guide, you'll gain all the skills and insight you need to need to bring it back to life —and to prevent it from ever leaving you in the lurch again. Find out what's behind common PC problems Solve email and web woes, both big and small Perform regular maintenance and get serious about backups Troubleshoot to find solutions to your issues and learn proper maintenance to head off future headaches! Your PC problems aren't as big as you think! Take matters into your own hands with the helpful instruction provided inside this book!

 **Microsoft Office Access 2003** Glen J. Coulthard,Sarah Hutchinson-Clifford,2004 Presents the Feature-Method-Practice approach to computer software applications. This work, aimed at technology and business students, implements a learning model that enhances critical thinking skills and provides students and faculty with application coverage.

 Discovering the Character of God George MacDonald,2018-10-28 Devotional selections from the poetry, sermons, and fiction of the great Victorian author George MacDonald. One of the nineteenth-century's greatest thinkers, George MacDonald has inspired generations with his powerful stories and sermons. Now his words of wisdom are available in a series of devotionals compiled and edited by the MacDonald scholar and author of George MacDonald: Scotland's Beloved Storyteller. Discovering the Character of God presents brief, daily readings from MacDonald's poetry, sermons, and fiction. Each offers deep insight into God's loving character and the harmony that exists between his mercy and his justice. MacDonald's imaginative perception of God's presence and handiwork in every facet of life lead the reader on an enriching path of discovery.

 Oracle Privacy Security Auditing Arup Nanda,Donald K. Burleson,2003 Sharing secrets for the effective creation of auditing mechanisms for Health/Insurance Portability and Accountability Act of 1996 (HIPAA) compliant Oracle systems, this book demonstrates how the HIPAA framework provides complete security access and auditing for Oracle database information. Complete details for using Oracle auditing features, including auditing from Oracle redo logs, using system-level triggers, and using Oracle9i fine-grained auditing (FGA) for auditing of the retrieval of sensitive information, are provided. Examples from all areas of auditing are covered and include working scripts and code snippets. Also discussed are the

use of the Oracle9i LogMiner to retrieve audits of database updates and how to implement all Oracle system-level triggers for auditing, including DDL triggers, server error triggers, and login and logoff triggers.

 **Oracle SQL** Gavin JT Powell,Carol McCullough-Dieter,2004-10-15 Developers and DBAs use Oracle SQL coding on a daily basis, whether for application development, finding problems, finetuning solutions to those problems, or other critical DBA tasks. Oracle SQL: Jumpstart with Examples is the fastest way to get started and to quickly locate answers to common (and uncommon) questions. It includes all the basic queries: filtering, sorting, operators, conditionals, pseudocolumns, single row functions, joins, grouping and summarizing, grouping functions, subqueries, composite queries, hierarchies, flashback queries, parallel queries, expressions and regular expressions, DML, datatypes (including collections), XML in Oracle, DDL for basic database objects such as tales, views and indexes, Oracle Partitioning, security, and finally PL/SQL. \* Each of the hundreds of SQL code examples was tested on a working Oracle 10g database \* Invaluable everyday tool that provides an absolute plethora of properly tested examples of Oracle SQL code \* Authors have four decades of commercial experience between them as developers and database administrators

 *Oracle 10g Data Warehousing* Lilian Hobbs,Susan Hillson,Shilpa Lawande,Pete Smith,2011-04-18 Oracle 10g Data Warehousing is a guide to using the Data Warehouse features in the latest version of Oracle —Oracle Database 10g. Written by people on the Oracle development team that designed and implemented the code and by people with industry experience implementing warehouses using Oracle technology, this thoroughly updated and extended edition provides an insider's view of how the Oracle Database 10g software is best used for your application. It provides a detailed look at the new features of Oracle Database 10g and other Oracle products and how these are used in the data warehouse. This book will show you how to deploy the Oracle database and correctly use the new Oracle Database 10g features for your data warehouse. It contains walkthroughs and examples on how to use tools such as Oracle Discoverer and Reports to query the warehouse and generate reports that can be deployed over the web and gain better insight into your business. This how-to guide provides step by step instructions including screen captures to make it easier to design, build and optimize performance of the data warehouse or data mart. It is a 'must have' reference for database developers, administrators and IT professionals who want to get to work now with all of the newest features of Oracle Database 10g. It provides a detailed look at the new features of Oracle Database 10g and other Oracle products and how these are used in the data warehouse How to use the Summary Management features, including Materialized Views and query rewrite, to best effect to radically improve query performance How to deploy business intelligence to the Web to satisfy today's changing and demanding business requirements Using Oracle OLAP and Data Mining

options How to understand the warehouse hardware environment and how it is used by new features in the database including how to implement a high availability warehouse environment Using the new management infrastructure in Oracle Database 10g and how this helps you to manage your warehouse environment

 Oracle Real Application Clusters Murali Vallath,2004 Practical guide to RAC architecture for data base managers to manage Oracle9i clusters.

 Relationships Made Simple Andrew Van Der Reest,2009 Finally, a book that takes a simple approach to improving relationships. In straightforward language this book introduces the reader to the 'Relationship Banking' concept, which has the power to change forever the way people look and conduct at all their relationships. This book contains all the information required to teach readers exactly what they need to do to rekindle, repair or rescue their relationship and for a lot less than the cost of one professional counselling session. This book is an easy to read 105 pages, written by a psychologist. It contains all the information needed to dramatically improve our most important relationship - the one with our life partner.

 Voices Cast Out to Talk Us In Ed Roberson,1995-05 There is no one else like Ed Roberson—certainly there is no other poet like him. His is an oblique, eccentric, totally fascinating talent. Because of these qualities, it may seem that he is difficult to follow—as Ornette Coleman or Gabriel García Márquez or Romare

*9*

Beardon seems difficult to track at times. But his strength of vision is always evident; the quickness and inclusiveness of his voice can sweep a reader along into new and refreshing areas. Roberson's poetic moves are not tricks or affected traits. They are artistic and deeply considered techniques. Reading the two basic cycles of this elliptical and intriguing work could be likened to reading Ezra Pound or a more deliberate and lyrically touched Charles Olson, but with an unanchored allusiveness of things largely American taking the place of the Chinese and the Mayan. Roberson creates that rare combination of sophistication and simplicity which defines truly significant poetry. In this new work he makes the variety of our culture dance from his very special viewpoint.

 **Troubleshooting & Maintaining PCs All-in-One For Dummies** Dan Gookin,2021-03-03 Show your PC who's boss Nothing's more annoying than a tech malfunction, especially when it's your PC—with the exception of perhaps wading through reams of random, unreliable theories online looking for a solution, or paying an expensive tech geek to show up to perform a five-minute fix. The latest edition of Troubleshooting & Maintaining Your PC All-in-One For Dummies puts all this frustration behind you and gets you straight to work solving the problem yourself! In his straightforward, friendly style, Dan Gookin—bestselling tech author and all-round Mr. Fixit—packs everything you need to know into 5-books-in-1, giving you the knowledge and process to hit on the right solution, fast. From identifying common problems

*10*

to methodically narrowing down to the correct fix, you'll save hours of frustrating research—and experience the sweet, righteous satisfaction of having achieved it all yourself. Pick up quick fixes Understand and reconnect networks Restore memory Boost your PC's performance Every problem has a solution and PCs are no different: get this book and you'll never catch yourself shouting at your monitor or frustrated with the motherboard again—well, maybe not quite so often.

 *Discrepant Engagement* Nathaniel Mackey,1993-09-24 Discrepant Engagement addresses work by black writers from the United States and the Caribbean and the so-called Black Mountain poets.

 *Germany's Transient Pasts* Rudy J. Koshar,2000-11-09 Over the course of the twentieth century, Germans have venerated and maintained a variety of historical buildings--from medieval fortresses and cathedrals to urban districts and nineteenth-century working-class housing. But the practice of historic preservation has sometimes proven controversial, as different groups of Germans have sought to use historical architecture to represent competing versions of their nation's history. Transient Pasts is the first book to examine the role that the historic preservation movement has played in German cultural history and memory from the end of the nineteenth century to the early 1970s. Focusing on key public debates over historic preservation, Rudy Koshar charts a trajectory of cultural politics in which historical architecture both facilitated and limited Germans' efforts to identify as a nation.

He demonstrates that historical buildings and monuments have served as enduring symbols of national history in a country scarred by the traumas of two world wars, Nazism, the Holocaust, and political division. His findings challenge both the widely accepted argument that Germans have constantly repressed their past and the contention that Germany's intense public engagement with history since reunification is unprecedented.

 **Paracritical Hinge** Nathaniel Mackey,2018-03-15 Paracritical Hinge is a collection of varied yet interrelated pieces highlighting Nathaniel Mackey's multifaceted work as writer and critic. It embraces topics ranging from Walt Whitman's interest in phrenology to the marginalization of African American experimental writing; from Kamau Brathwaite's "calibanistic" language practices to Federico García Lorca's flamenco aesthetic of duende and its continuing repercussions; from H. D.'s desert measure and coastal way of knowing to the altered spatial disposition of Miles Davis's trumpet sound; from Robert Duncan's serial poetics to diasporic syncretism; from the lyric poem's present-day predicaments to gnosticism. Offering illuminating commentary on these and other artists including Amiri Baraka, Mississippi Fred McDowell, Wilson Harris, Jack Spicer, John Coltrane, Jay Wright, and Bob Kaufman, Paracritical Hinge also sheds light on Mackey's own work as a poet, fiction writer, and editor.

 **DOS for Dummies** Dan Gookin,1993-04-02 Last year's runaway bestseller is now revised and updated for the latest version of DOS. It's bigger and dumber than ever! Everybody's favorite computer book author takes an intimidating and boring subject like DOS and shows you that it's okay to laugh as you learn. With over 500,000 in print, the original edition has sold and sold and sold--over nine months atop the bestseller lists in the U.S., U.K., Canada, and Australia.

 **Oracle High Performance Tuning for 9i and 10g** Gavin JT Powell,2003-12-29 There are three parts to tuning an Oracle database: data modeling, SQL code tuning and physical database configuration. A data model contains tables and relationships between tables. Tuning a data model involves normalization and de-normalization. Different approaches are required depending on the application, such as OLTP or a Data Warehouse. Inappropriate database design can make SQL code impossible to tune. Poor data modeling can have a most profound effect on database performance since all SQL code is constructed from the data model. Poorly written SQL code is often a culprit of performance problems and is expensive to rectify. However, tuning of SQL code is generally cheaper than changing the data model. SQL code tends to be contained inside independent blocks within applications or stored procedures. Physical database tuning involves hardware resource usage, networking and various other Oracle things such as configuration and file distribution. Physical configuration is often a culprit of poor performance where Oracle is installed with defaults, and never altered by an expert. \*Includes all three aspects of Oracle database tuning: data model tuning, SQL & PL/SQL code

tuning, physical plus configuration tuning \*Contains experienced guidance and real-world examples using large datasets \*Emphasizes development as opposed to operating system perspective

 *Dan Gookin's Naked Office* Dan Gookin,2006-12-26 The author's humor and his ability to keep the reader's attention are masterful. —Andy Barkl, Technical Reviewer Salve For Your Office Headaches! Covers Office 2003, XP and 2000—And Perfectly Useful for Office 97, Too! Is it the best thing since sliced bread? A bug-riddled piece of junk? Here, best-selling author Dan Gookin skillfully navigates between these two extremes, laying bare the best and worst of Office in order to help you achieve a single, all-important goal: working faster, easier, and smarter. You'll harness the real power of Word, Excel, PowerPoint, and Outlook while avoiding their pitfalls—and you'll discover the ways they actually can be made to work together as a truly integrated suite. Dan Gookin's Naked Office means the end of Officeinspired headaches. (Well, the vast majority of them, anyway. He's not a miracle-worker, after all.) Expert Instruction to Change Office Life as You Know It (for the Better) Making a paragraph look the way you want it to look Understanding how styles work and making them work for you Locking a document to prevent changes, and tracking changes made by others Using Excel as a database--and not just for numbers Unraveling formulas and remembering what goes where Organizing e-mail with Outlook Getting the most out of Outlook's scheduling abilities Unlocking the mechanics and

philosophy of PowerPoint presentations Oh, and of course--much, much more

Restorehow Create Windows 8 Restore Point 284 Page103: Bestsellers in 2023 The year 2023 has witnessed a remarkable surge in literary brilliance, with numerous compelling novels captivating the hearts of readers worldwide. Lets delve into the realm of bestselling books, exploring the fascinating narratives that have captivated audiences this year. Restorehow Create Windows 8 Restore Point 284 Page103 : Colleen Hoovers "It Ends with Us" This poignant tale of love, loss, and resilience has captivated readers with its raw and emotional exploration of domestic abuse. Hoover expertly weaves a story of hope and healing, reminding us that even in the darkest of times, the human spirit can triumph. Uncover the Best : Taylor Jenkins Reids "The Seven Husbands of Evelyn Hugo" This captivating historical fiction novel unravels the life of Evelyn Hugo, a Hollywood icon who defies expectations and societal norms to pursue her dreams. Reids captivating storytelling and compelling characters transport readers to a bygone era, immersing them in a world of glamour, ambition, and selfdiscovery. Discover the Magic : Delia Owens "Where the Crawdads Sing" This captivating coming-of-age story follows Kya Clark, a young woman who grows up alone in the marshes of North Carolina. Owens spins a tale of resilience, survival, and the transformative power of nature, captivating readers with its evocative prose and mesmerizing

setting. These top-selling novels represent just a fraction of the literary treasures that have emerged in 2023. Whether you seek tales of romance, adventure, or personal growth, the world of literature offers an abundance of captivating stories waiting to be discovered. The novel begins with Richard Papen, a bright but troubled young man, arriving at Hampden College. Richard is immediately drawn to the group of students who call themselves the Classics Club. The club is led by Henry Winter, a brilliant and charismatic young man. Henry is obsessed with Greek mythology and philosophy, and he quickly draws Richard into his world. The other members of the Classics Club are equally as fascinating. Bunny Corcoran is a wealthy and spoiled young man who is always looking for a good time. Charles Tavis is a quiet and reserved young man who is deeply in love with Henry. Camilla Macaulay is a beautiful and intelligent young woman who is drawn to the power and danger of the Classics Club. The students are all deeply in love with Morrow, and they are willing to do anything to please him. Morrow is a complex and mysterious figure, and he seems to be manipulating the students for his own purposes. As the students become more involved with Morrow, they begin to commit increasingly dangerous acts. The Secret History is a brilliant and thrilling novel that will keep you guessing until the very end. The novel is a warning tale about the dangers of obsession and the power of evil.

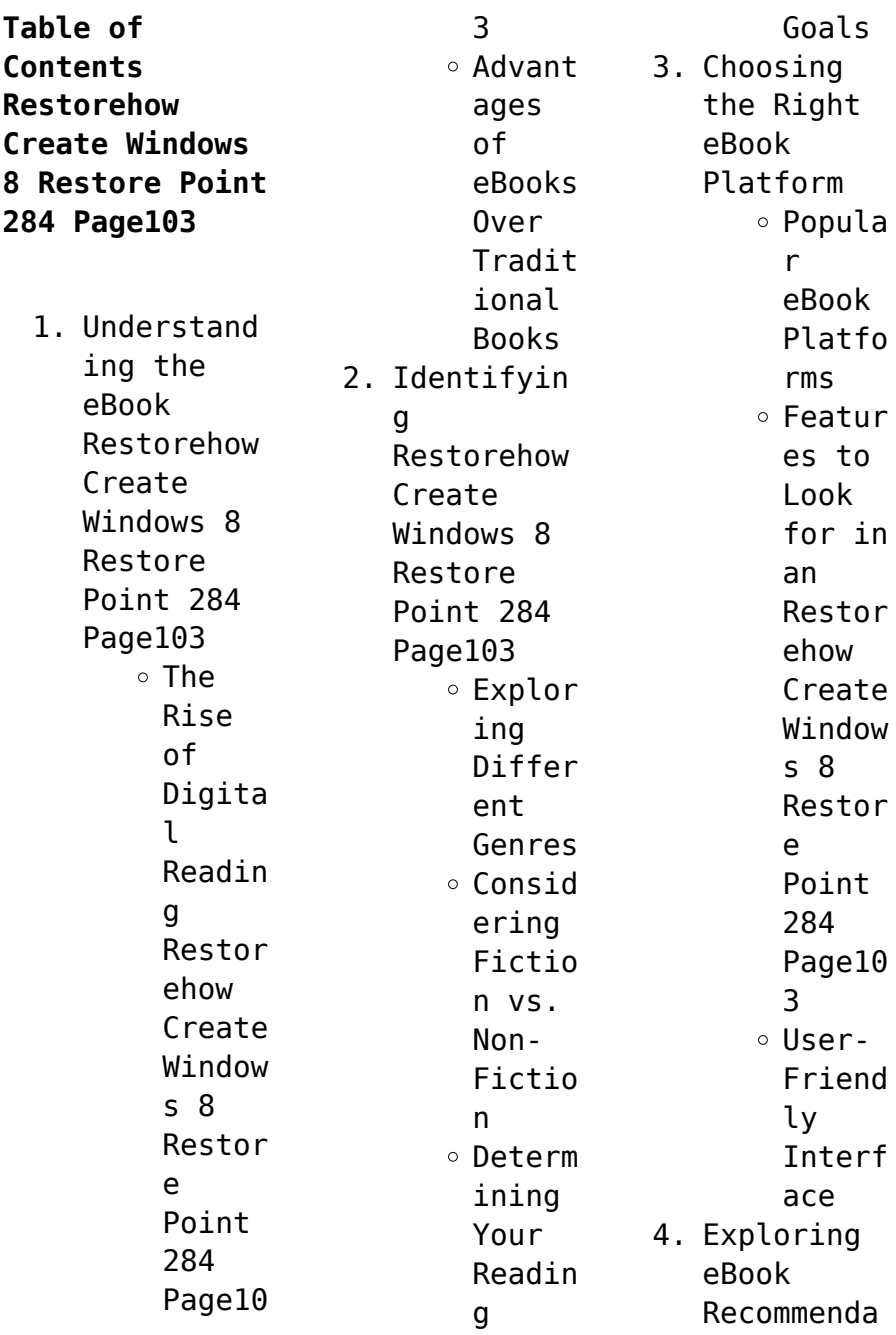

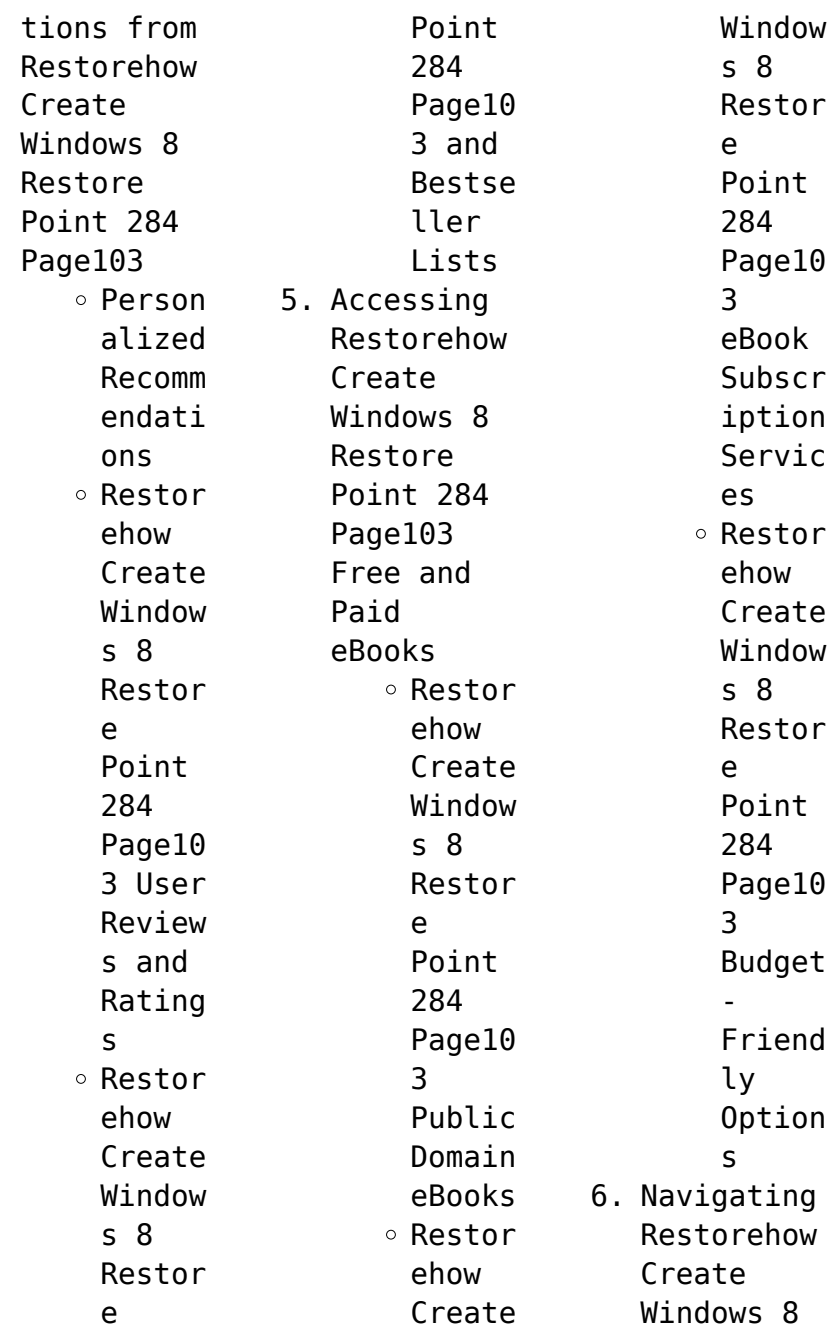

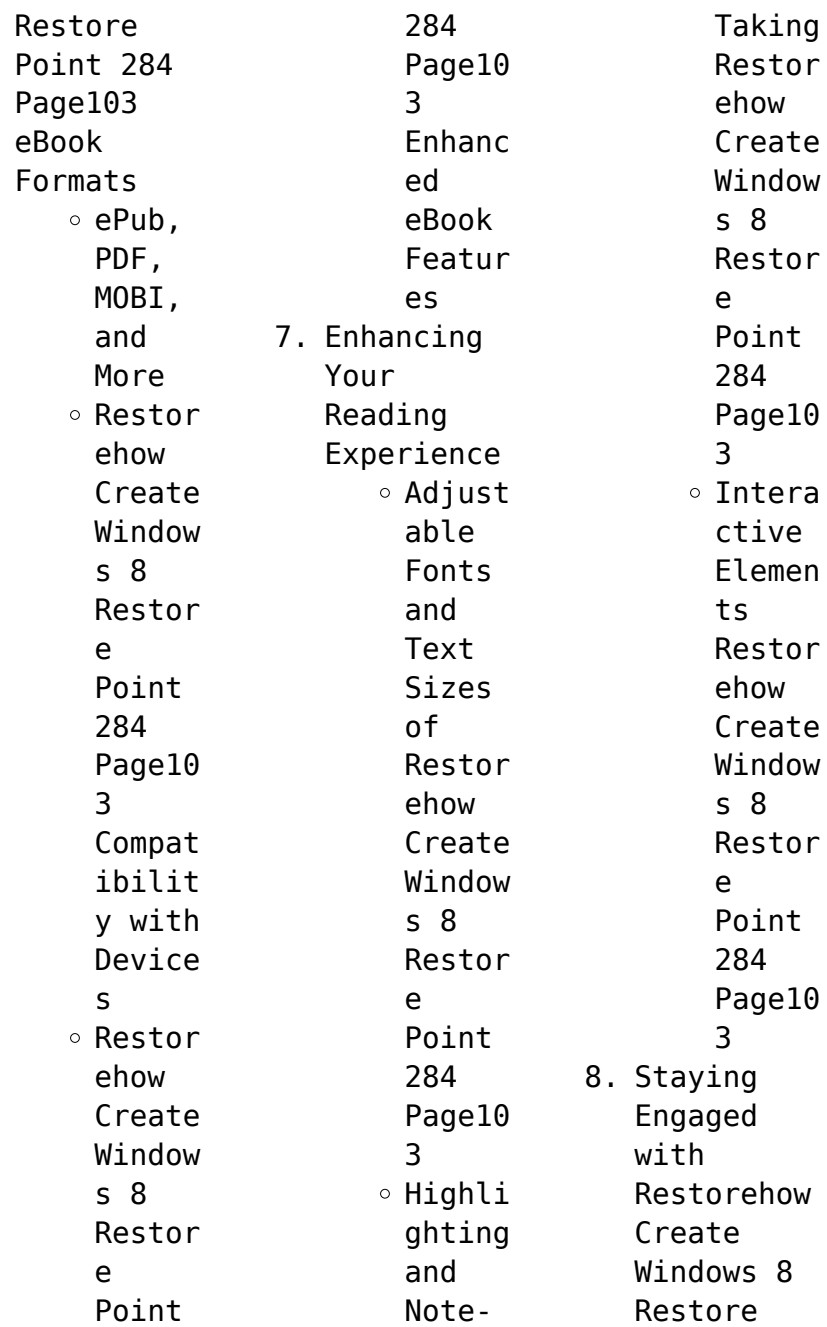

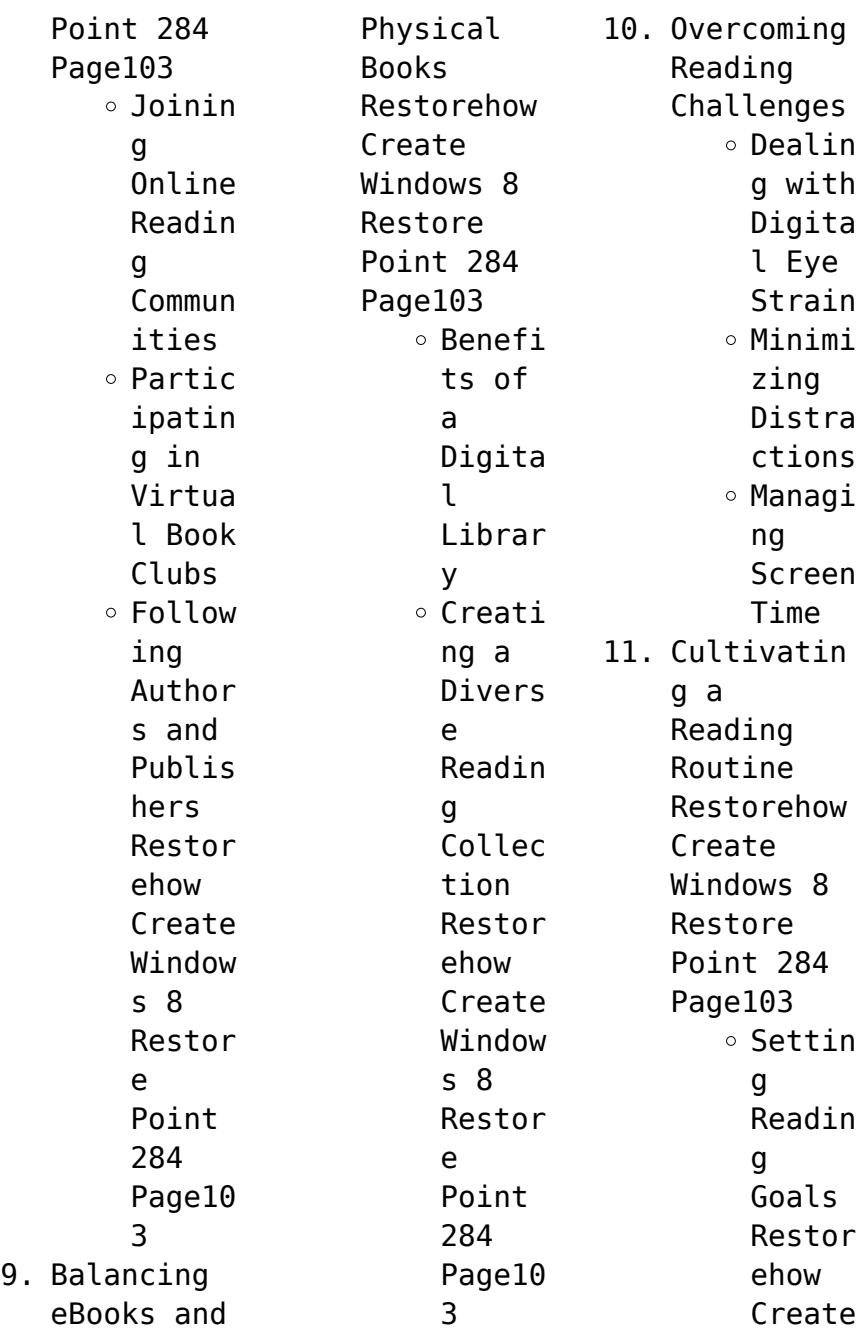

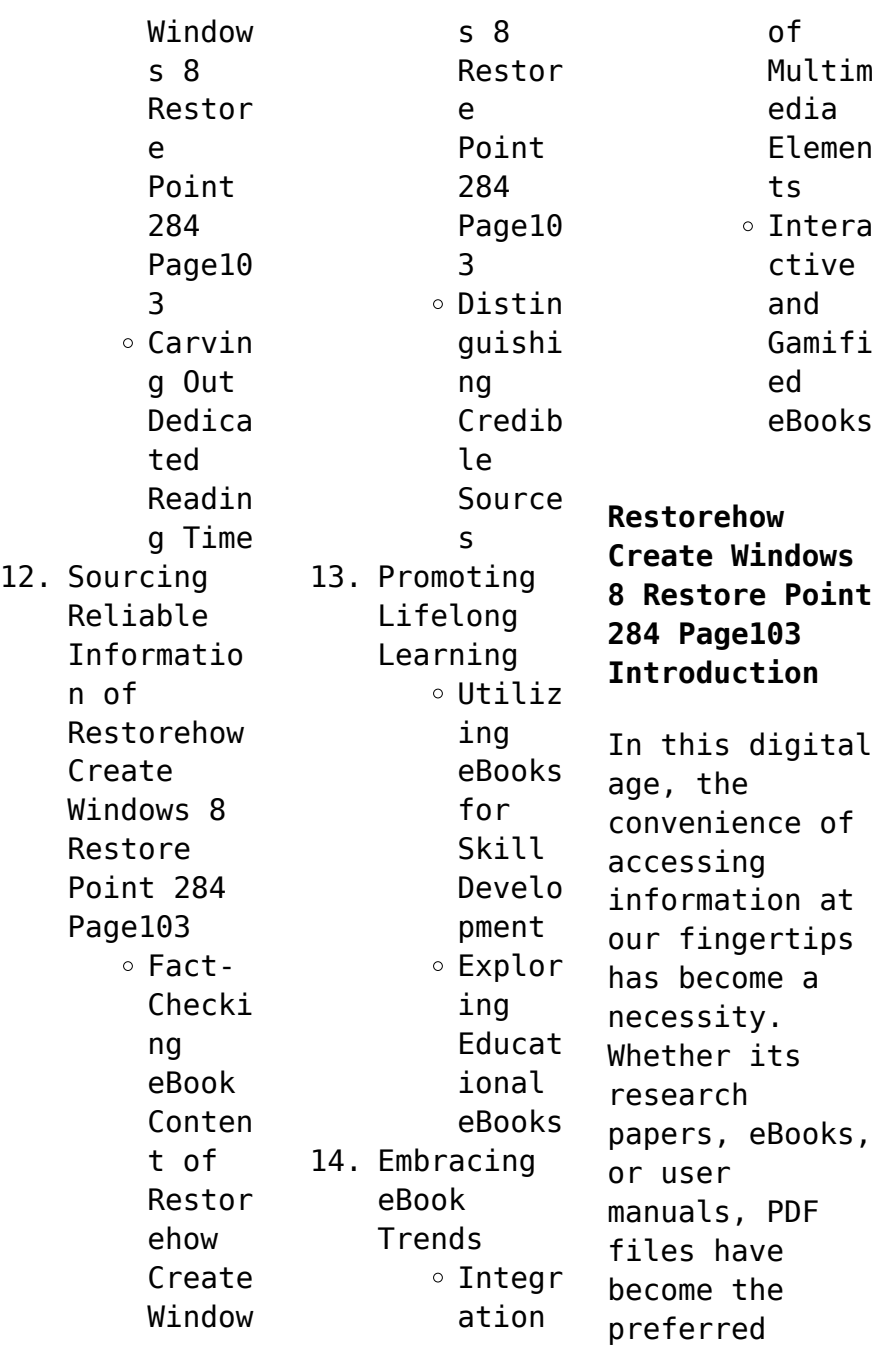

format for sharing and reading documents. However, the cost associated with purchasing PDF files can sometimes be a barrier for many individuals and organizations. Thankfully, there are numerous websites and platforms that allow users to download free PDF files legally. In this article, we will explore some of the best platforms to download free PDFs. One of the most popular platforms to download free PDF files is Project

Gutenberg. This online library offers over 60,000 free eBooks that are in the public domain. From classic literature to historical documents, Project Gutenberg provides a wide range of PDF files that can be downloaded and enjoyed on various devices. The website is user-friendly and allows users to search for specific titles or browse through different categories. Another reliable platform for downloading Restorehow

Create Windows 8 Restore Point 284 Page103 free PDF files is Open Library. With its vast collection of over 1 million eBooks, Open Library has something for every reader. The website offers a seamless experience by providing options to borrow or download PDF files. Users simply need to create a free account to access this treasure trove of knowledge. Open Library also allows users to contribute by uploading and sharing their

own PDF files, making it a collaborative platform for book enthusiasts. For those interested in academic resources, there are websites dedicated to providing free PDFs of research papers and scientific articles. One such website is Academia.edu, which allows researchers and scholars to share their work with a global audience. Users can download PDF files of research papers, theses, and dissertations covering a wide

range of subjects. Academia.edu also provides a platform for discussions and networking within the academic community. When it comes to downloading Restorehow Create Windows 8 Restore Point 284 Page103 free PDF files of magazines, brochures, and catalogs, Issuu is a popular choice. This digital publishing platform hosts a vast collection of publications from around the world. Users can search for specific titles or explore various

categories and genres. Issuu offers a seamless reading experience with its userfriendly interface and allows users to download PDF files for offline reading. Apart from dedicated platforms, search engines also play a crucial role in finding free PDF files. Google, for instance, has an advanced search feature that allows users to filter results by file type. By specifying the file type as "PDF," users can find websites that

offer free PDF downloads on a specific topic. While downloading Restorehow Create Windows 8 Restore Point 284 Page103 free PDF files is convenient, its important to note that copyright laws must be respected. Always ensure that the PDF files you download are legally available for free. Many authors and publishers voluntarily provide free PDF versions of their work, but its essential to be cautious and verify the authenticity of the source

before downloading Restorehow Create Windows 8 Restore Point 284 Page103. In conclusion, the internet offers numerous platforms and websites that allow users to download free PDF files legally. Whether its classic literature, research papers, or magazines, there is something for everyone. The platforms mentioned in this article, such as Project Gutenberg, Open Library, Academia.edu, and Issuu, provide access to a vast

collection of PDF files. However, users should always be cautious and verify the legality of the source before downloading Restorehow Create Windows 8 Restore Point 284 Page103 any PDF files. With these platforms, the world of PDF downloads is just a click away.

**FAQs About Restorehow Create Windows 8 Restore Point 284 Page103 Books**

> 1. Where can I buy Restorehow Create

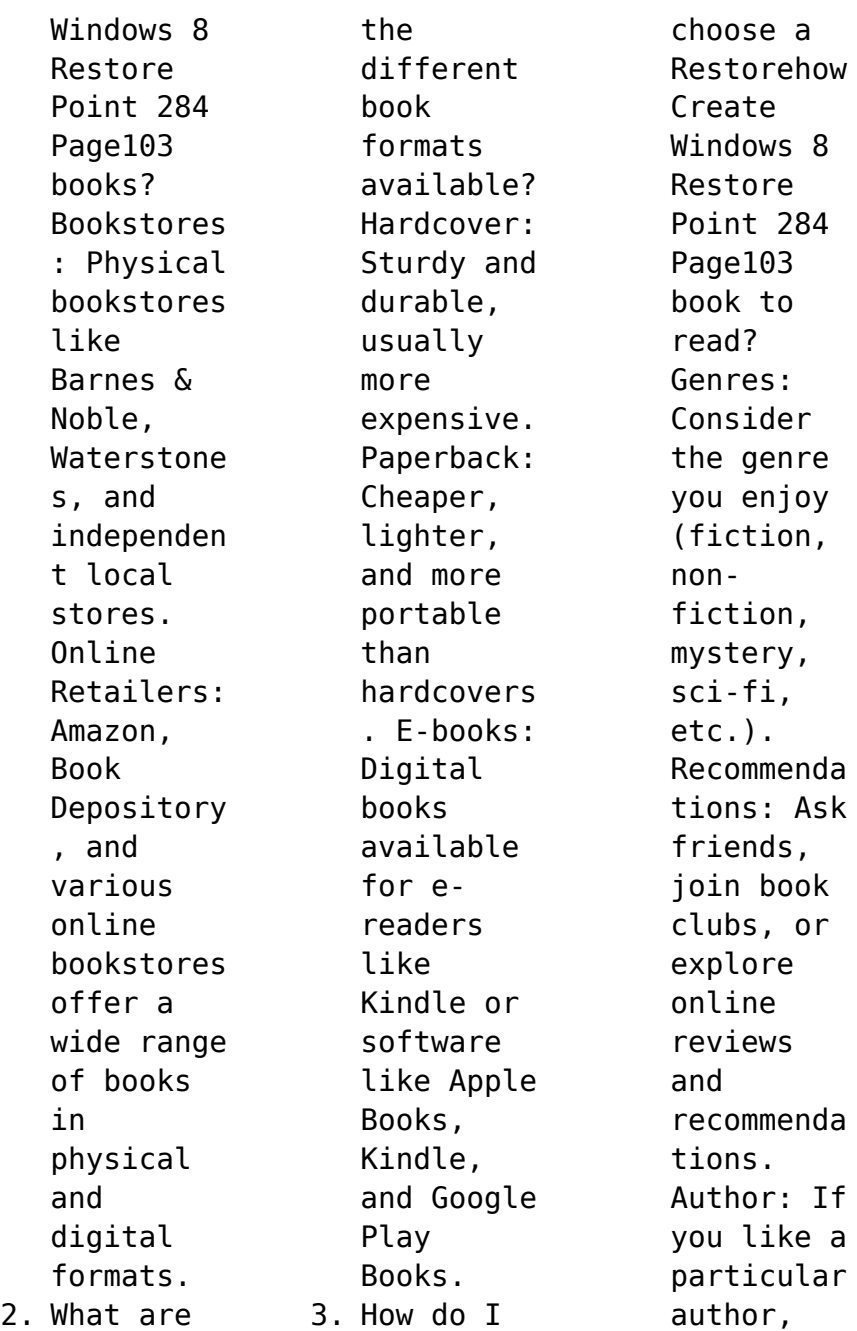

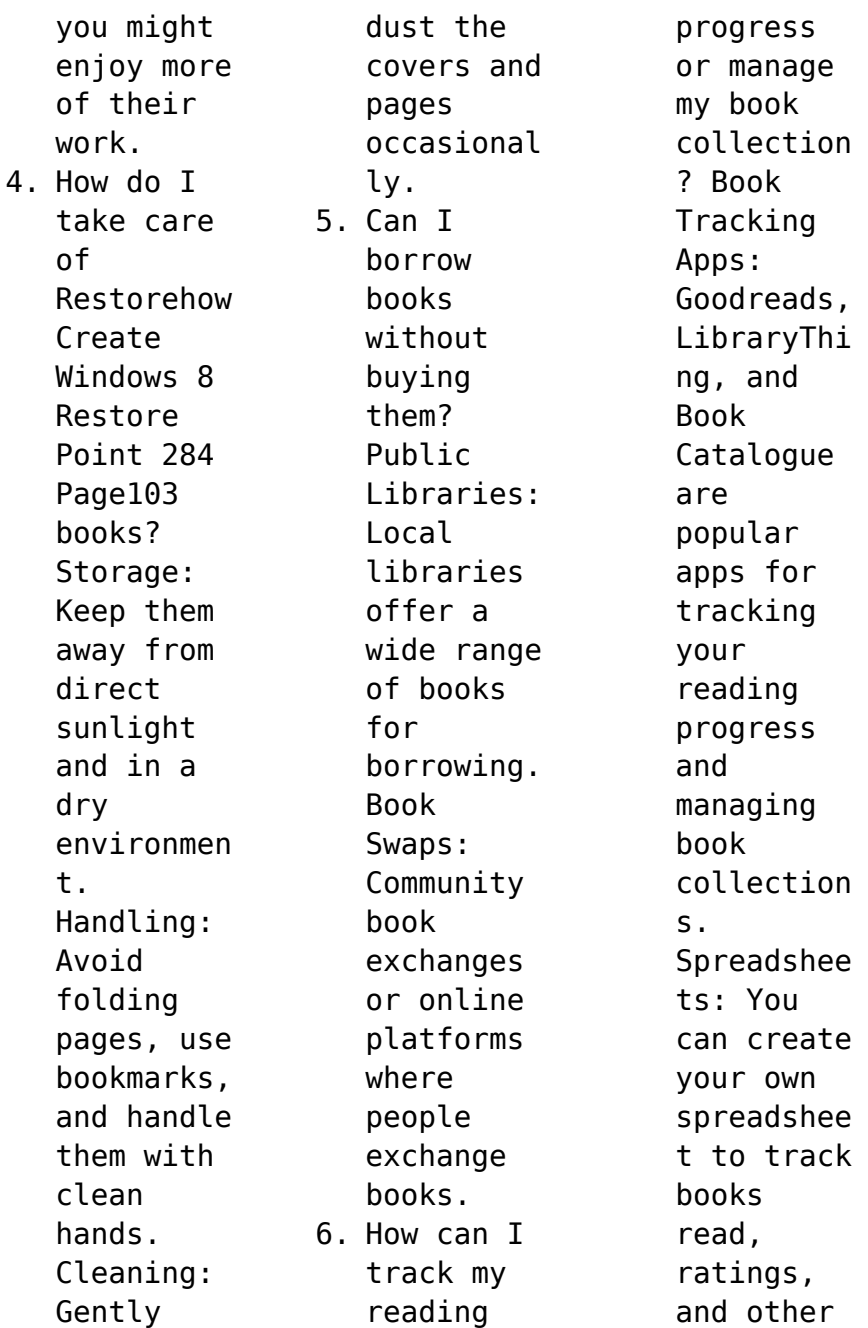

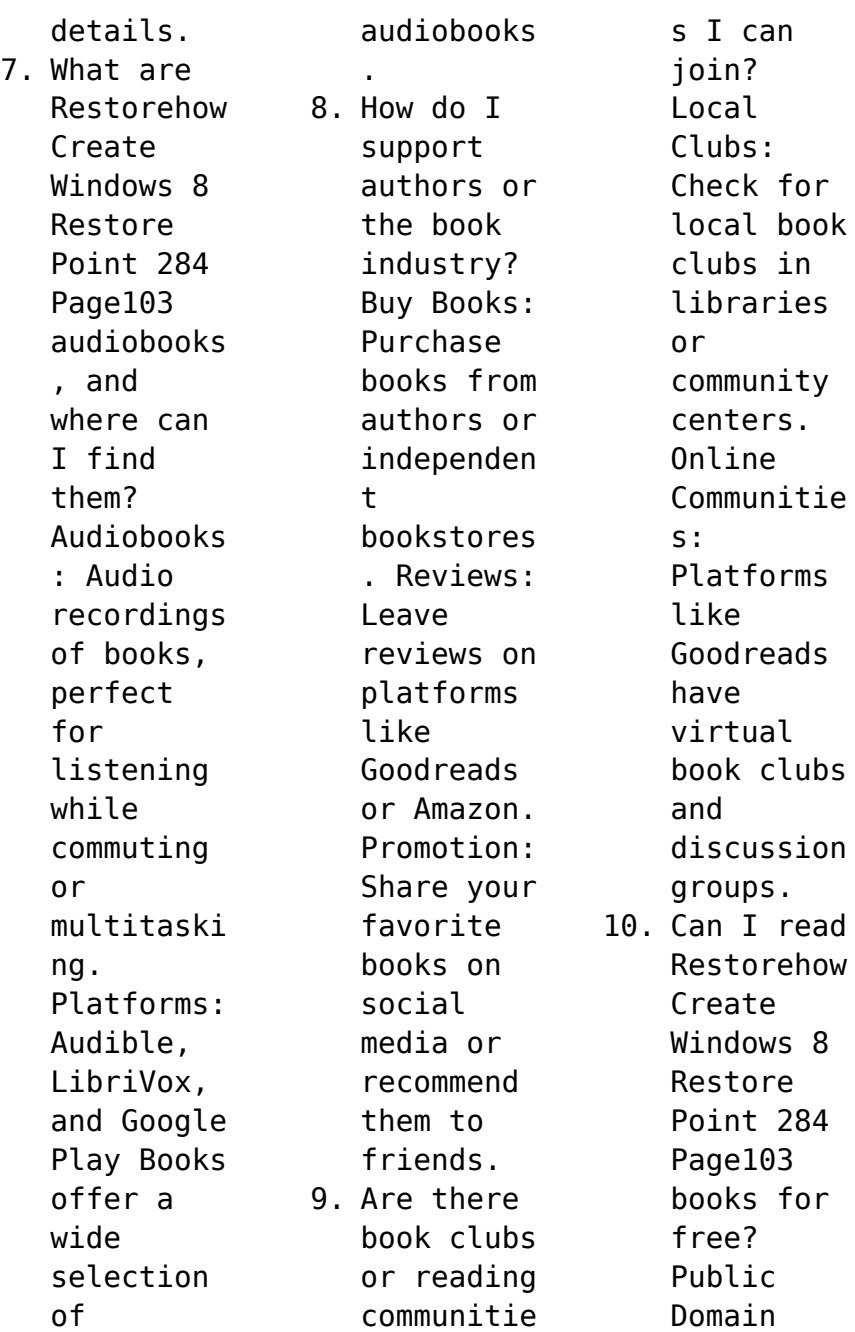

Books: Many classic books are available for free as theyre in the public domain. Free Ebooks: Some websites offer free e-books legally, like Project Gutenberg or Open Library.

**Restorehow Create Windows 8 Restore Point 284 Page103 :**

**the intel microprocessors barry b brey google books** - Mar 23 2022

*intel microprocessor barry b brey solution pdf pdffiller* - Dec 20 2021 *the intel microprocessors 8th edition by barry b* - Feb 02 2023 web barry b brey brey barry b brey programming the 80286 80386 80486 and pentium based personal computer 0th edition 0 problems solved barry b brey barry b *the intel microprocessors 8th edition by brey solution manual* - Aug 28 2022 web edit barry b brey the intel

microprocessors 8th edition solutions pdf form rearrange and rotate pages add new and changed texts add new objects and use other useful **the intel microprocessors university of** - Sep 09 2023 web solution manual for intel microprocessors 8 e 8th edition barry b brey free download as pdf file pdf text file txt or read online for free solutions manual intel microprocessors the pearson - Mar 03 2023 web sample solution manual for intel

microprocessors 8e 8th edition barry b brey read online for free *barry b brey solutions chegg com* - May 25 2022

*solution manual for the intel microprocessors 8th edition by brey* - Jul 27 2022 web download our chapter 2 solution manual intel microprocessor 8th edition by barry b brey ebooks for free and learn more about chapter 2 solution manual intel microprocessor the intel microprocessors 8th edition brey barry b - Jan 01 2023

web the intel microprocessors 8th edition book in the 8086 and 8088 microprocessors the effective address calculation required additional clocks that are added to the times in the *the intel microprocessors solution manual 8th edition* - Nov 30 2022 web nov 21 2011 the intel microprocessors 8086 8088 80186 80188 80286 80386 80486 pentium pentium pro processor pentium ii pentium iii pentium 4 and core2 *the intel microprocessors 8th edition*

*brey barry b* - Jun 06 2023 web aug 2 2018 chapter 1 introduction to microprocessors chapter 2 the microprocessor and its architecture chapter 3 addressing modes chapter 4 data movement *the intel microprocessor solution manual 8th edition* - Aug 08 2023 web oct 3 2013 home intel microprocessors the pearson new international edition i m a student i m an educator intel microprocessors the pearson new international *8th edition barry b brey the intel microprocessors*

- Apr 04 2023 web mar 13 2018 solution manual for the intel microprocessors 8th edition by barry b brey this is completed downloadable of the intel microprocessors 8th edition by **pdf the intel microprocessors 8th edition download book** - Apr 23 2022

solution manual for intel microprocessors 8 e 8th edition barry b - May 05 2023 web jul 28 2020 solution manual for the intel microprocessors 8th edition by barry b brey chapter one

introduction to microprocessors 1 charles babbage 3 herman **the intel microprocessors 8086 8088 80186 80286** - Jul 07 2023 web the textbook the intel microprocessor 8th edition by barry b brey suppose you have an 8086 microprocessor based system with the following peripherals a a ppi *the textbook the intel microprocessor 8th edition by chegg* - Oct 30 2022 web the intel microprocessors 8th edition is written by

barry b brey and published by pearson the digital and etextbook isbns for the intel microprocessors are **the intel microprocessors 8th edition vitalsource** - Feb 19 2022 **sample solution manual for intel microprocessors 8e 8th edition** - Jun 25 2022 *the intel solution manual online instructor s manual* - Oct 10 2023 web brey barry b the intel microprocessors 8086 8088 80186 80188 80286 80386 80486 pentium pentium pro processor pentium ii pentium iii pentium 4 and core2 with 64 *the intel microprocessors 8th edition by barry b brey docsity* - Jan 21 2022

*chapter 2 solution manual intel microprocessor 8th edition by* - Nov 18 2021

**solution manual for the intel microprocessors 8th edition by brey** - Sep 28 2022 web sep 26 2015 the intel microprocessors 8th edition by barry b brey docsity the intel microprocessors 8th edition by

barry b brey thesis for design and analysis of **projektmanageme nt leitfaden fur die planung uberw pdf** - Oct 30 2022 web oct 13 2023

projektmanageme nt leitfaden fur die planung uberw 2 12 downloaded from uniport edu ng on october 13 2023 by guest es als nachschlagewerk für alle diejenigen die bereits längere zeit mit pm aufgaben betraut sind für die 4 auflage wurde das buch gründlich aktualisiert außerdem beschreibt es

neue pm **projektmanageme nt leitfaden fur die planung uberw pdf** - Apr 04 2023 web oct 11 2023

projektmanageme nt leitfaden fur die planung uberw 1 13 downloaded from uniport edu ng on october 11 2023 by guest projektmanageme nt leitfaden fur die planung uberw thank you for reading projektmanageme nt leitfaden fur die planung uberw as you may know people have look numerous times for their chosen books like **projektmanageme nt leitfaden fur die planung**

**uberw pdf** - Mar 23 2022 web 4 projektmanageme nt leitfaden fur die planung uberw 2022 12 30 berater müssen alle ihre aufgaben und probleme zielgerichtet schnell und mit einem optimalen ergebnis lösen je nach aufgaben und problemtyp gibt es dafür eine oder mehrere optimale techniken oder methoden die mit unterschiedlich großem aufwand erlernt und angewendet werden *projektmanageme nt leitfaden für die planung Überwachung* - Sep 09 2023

web mar 5 2018 burghardts projektmanageme nt ist ein umfassendes und bewährtes standardwerk für projektleiter projektplaner und projektmitarbei ter in verständlicher form vermittelt es die methoden und vorgehensweisen im management von projekten *projektmanageme nt leitfaden für die planung Überwachung* - Feb 02 2023 web projektmanageme nt leitfaden für die planung Überwachung und steuerung von projekten burghardt manfred isbn

9783895784729 kostenloser versand für alle bücher mit versand und verkauf duch amazon **projektmanageme nt leitfaden für die planung Überwachung** - Aug 08 2023 web für unternehmen projektmanageme nt leitfaden für die planung Überwachung und steuerung von projekten leitfaden fur die planung uberwachung und steuerung von projekten burghardt manfred isbn 9783895783999 kostenloser versand für alle bücher mit versand und verkauf duch amazon

**projektmanageme nt leitfaden fur die planung uberw pdf** - Jun 06 2023 web projektmanageme nt leitfaden fur die planung uberw downloaded from data northitalia com by guest autumn laci projektrisikoma nagement im mittelstand diplom de längst gehört es zum muss im unternehmerisch en alltag verschiedene projekte parallel zu steuern wie aber sieht ein systematisches management für die gesamte **projektmanageme nt leitfaden fur die planung**

**uberw pdf** - May 05 2023 web 4 projektmanageme nt leitfaden fur die planung uberw 2023 04  $04$ planungskonzept en methoden und software lässt sich diese aufgabe nicht mehr bewältigen dieses lehrbuch stellt die wichtigsten beiträge zur entscheidungsfin dung aus den bereichen entscheidungs und planungstheorie management controlling operations projektleitfade n englisch Übersetzung **linguee** wörterbuch - Aug 28 2022 web viele

übersetzte beispielsätze mit projektleitfade n englisch deutsch wörterbuch und suchmaschine für millionen von englisch Übersetzungen **projektmanageme nt leitfaden fur die planung uberw vod** - Mar 03 2023 web projektmanageme nt leitfaden fur die planung uberw downloaded from vod transcode uat mediacp net by guest rivers nathaniel vergleichende darstellung der klassischen netzplantechnik und des ansatzes der kritischen **projektmanageme** **nt leitfaden fur die planung uberw pdf** - Jul 27 2022 web projektmanageme nt leitfaden fur die planung uberw pdf projektmanageme nt leitfaden fur die planung uberw pdf book review unveiling the magic of language in an electronic digital era where connections and knowledge reign supreme the enchanting power of language has be apparent than ever projektmanageme nt leitfaden fur die planung uberw - Apr 23 2022 web kriterien

und elemente zum spezifischen projektmanageme nt von investitionspro jekten im chemischen und pharmazeutische n anlagenbau management und projekt methoden **projektmanageme nt leitfaden fur die planung uberw pdf** - Jun 25 2022  $w<sub>eh</sub>$  4 projektmanageme nt leitfaden fur die planung uberw 2023 07 29 praktischen projektmanageme nt der schwerpunkt liegt auf der beschreibung der erfolgsfaktoren von und für projektmanageme nt insbesondere wird die

vieldimensional ität der führung und steuerung von projekten aufgezeigt viele störungen im projektverlauf können so **projektmanageme nt leitfaden fur die planung uberw pdf** - May 25 2022 web 4 projektmanageme nt leitfaden fur die planung uberw 2021 12 18 programmentwick lung als kontrollinstrum ent der produktionsplan ung aus betriebswirtsch aftlicher sicht zu geben die projektmanageme ntsyste me alltäglicher art waren die

**logische** konsequenz aus der entstehung und bekanntmachung der npt **projektmanageme nt leitfaden fur die planung uberw full pdf** - Sep 28 2022 web leitfaden für projektmanageme nt bedeutung und möglichkeiten der netzplantechnik innerhalb der produktionsplan ung mit hilfe von sap r 3 und ms project projektmanageme nt projektmanageme nt leitfaden fur die planung uberw 2022 - Jan 01 2023 web projektmanageme nt handbuch

planung projektleitung konflikte motivation und widerstand leitfaden für projektmanageme nt springer verlag die permanente einstellung auf die sich ständig wechselnden bedingungen des weltmarktes die steigende komplexität und die größer werdende automatisierung der zu erstellenden technischen **projektmanageme nt leitfaden fur die planung uberw** - Oct 10 2023 web 2 projektmanageme nt leitfaden fur die planung uberw 2022 03

26 projektbegleite nden revision dokumentation der prüfung best practice methoden in der projektrevision die übersichtliche darstellung des audit universe erleichtert ihnen die projektrevision in der praxis und hilft ihnen projektinhärent e risiken für das unternehmen zu projektmanageme nt leitfaden fur die planung uberw 2022 - Nov 30 2022 web 4 projektmanageme nt leitfaden fur die planung uberw 2021 10 12 this system stems from an optimal

interaction of the elements of the system as well as ist integration within the enterprise the application of classic project development techniques will for instance deliver a purely functional result however what is also important projektmanageme nt leitfaden fur die planung uberw 2022 - Feb 19 2022 web projektmanageme nt leitfaden fur die planung uberw 3 3 der begri<sup>nswelt</sup> in der projektwirtscha ft bei dieses referenzwerk berücksichtigt

die aktuellen nationalen und internationalen pm standards din normen 69000 69901 pm leistungsbilder hoai aho dvp gpm kompetenzbasier tes projektmanageme nt projektmanageme nt leitfaden fur die planung uberw pdf - Jul 07 2023 web oct 12 2023

projektmanageme nt leitfaden fur die planung uberw 1 12 downloaded from uniport edu ng on october 12 2023 by guest projektmanageme nt leitfaden fur die planung uberw this is likewise one of the factors by

obtaining the soft documents of this projektmanageme nt leitfaden fur die planung uberw by online you might not **mercury ddt liquid chaos** - Oct 08 2022 web mercury ddt mercury digital diagnostic tool ddt with quicksilver 1 31v software smartcraft scanner mercury outboard and mercruiser inboard smartcraft ddt digital diagnostic scanner tester tool with printer and cable *mercury tech digital diagnostic terminal ddt* - Aug 06 2022

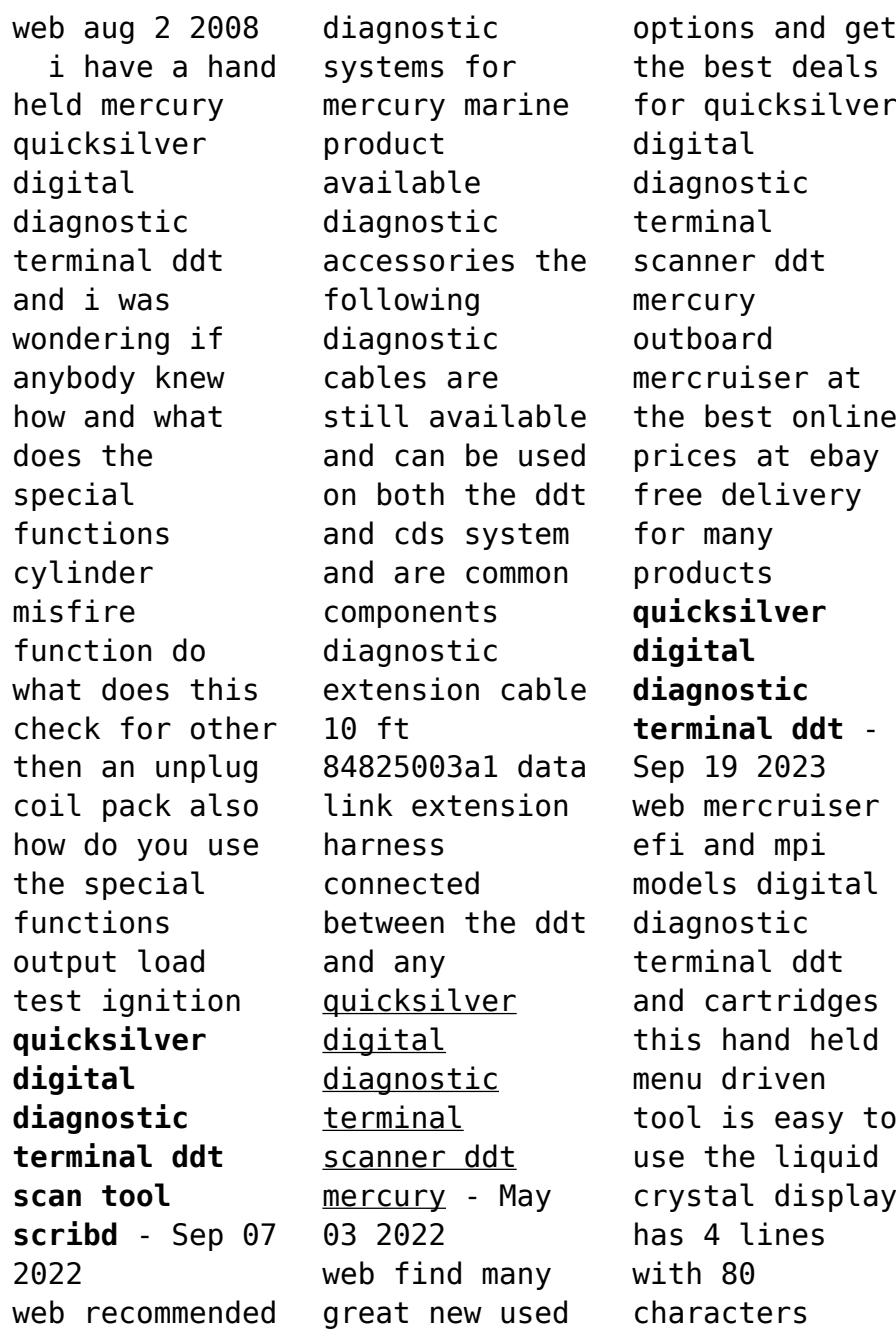

available for data a flexible sealed keypad rubber boot and rugged design will provide years of service the ddt comes with a 10 foot 3m extension cable quicksilver mercury digital diagnostic terminal ddt with ebay - Jan 11 2023 web quicksilver mercury digital diagnostic terminal ddt with ebay **quicksilver mercury engine diagnostic computer question** - Apr 02 2022 web iun 3 2015 quicksilver mercury engine diagnostic computer question thread

starter fishinkid2010 start date jun 3 2015 toggle sidebar boating forums boating discussion fishinkid2010 member jun 24 2009 882 5 san diego ca waco tx name tyler boat name skeeter 21i w yamaha sho 250 jun 3 2015 1 **mercury quicksilver diagnostic ddt api 2 crabplace com** - Jan 31 2022 web 2 mercury quicksilver diagnostic ddt 2022 12 31 aquatic organisms methylmurcury selenium and trace metals in fishes and aquatic invertebrates

and pharmaceuticals and organic contaminants in marine mammals the book considers the impact of polychlorinated biphenyls dibenzo p dioxins and dibenzofurans and polybrominated quicksilver ddt scan tool sterndrives - Aug 18 2023 web quicksilver ddt scan tool ordering prices are subject to change ddt scan tool 91 823686a 2 digital diagnostic terminal ddt discontinued mercury mariner outboard cartridges 91 822608 6 v5 0 for non pcm 555

outboards discontinued 91 880118a04 v1 1 for pcm 555 outboards used on mercruiser also **quicksilver digital diagnostic terminal ddt and accessories** - May 15 2023 web quicksilver digital diagnostic terminal ddt and accessories 150 thru 220 efi 225 250 3 litre models affected mariner and mercury outboards 1986 and later 2 4 2 5 and 3 litre mercury hi performance products 1982 and later 2 2 4 2 5 and 3 4 litre mercruiser efi

1993 and later gasoline mercury ddt boatmad com - Mar 01 2022 web jul 5 2008 digital diagnostic tester ddt scanner setup for mercury marine mariner and mercury racing efi outboards or smartcraft marine and mercruiser engines exact equivalent function to the mercury quicksilver ddt unit at a fraction of the cost **troubleshooting and diagnostics electronic** - Feb 12 2023 web d ddt cable 10ft 3 05m extension 84 825003a1 e

adaptor harness 84 822560a5 the quicksilver digital diagnostic terminal ddt has been developed specifically to help technicians diagnose and repair mercury marine 2 and 4 cycle engines attach the diagnostic cable to the ecm diagnostic connector and plug in the software car tridge *mercury ddt scanner scan tool smartcraft diagnostic 1 1* - Dec 10 2022 web find many great new used options and get the best deals for mercury ddt scanner scan

tool smartcraft diagnostic 1 1 ver digital quicksilver at the best online prices at ebay free shipping for many products **mercruiser marine diagnostic scan tool for sale online ebay** - Jul 05 2022 web free shipping 69 99 new used 46 28 00 new used used used used find many great new used options and get the best deals for mercruiser marine diagnostic scan tool at the best online prices at ebay free shipping for many products quicksilver

digital diagnostic terminal scanner ddt mercury - Apr 14 2023 web find many great new used options and get the best deals for quicksilver digital diagnostic terminal scanner ddt mercury outboard mercruiser at the best online prices at ebay free shipping for many products **mercury scanner scan tool smartcraft diagnostic digital quicksilver** - Nov 09 2022 web currently sold out mercury scanner scan tool

smartcraft diagnostic digital quicksilver about this product car obd2 eobd can fault code reader scanner diagnostic scan tool v digital best selling in other yamaha yds marine diagnostic outboard waverunner jet boat 97 23 00 new used **smartcraft systems** - Mar 13 2023 web the quicksilver digital diagnostic terminal ddt has been developed specifically to help technicians diagnose and repair mercury

marine two and four cycle engines the smartcraft engine diagnostics cartridge contains a diagnostic program for the ecm that allows the technician access to all of the any engine built after 2005 the mercury computer diagnostic - Jun 04 2022 web quicksilver digital diagnostic terminal ddt scan tool support no longer available data link harness 2 to 4 pin adapter harness ddt cartridge v5 0 outboard

systems diagnostics 4009 4679 4013 ddt cartridge v2 0 mercruiser systems diagnostics 4013 84 822560a5 mercury ddt scanner scan outboard diagnostic 5 0 digital quicksilver - Jun 16 2023 web find many great new used options and get the best deals for mercury ddt scanner scan outboard diagnostic 5 0 digital quicksilver optimax at the best online prices at ebay free shipping for many products *quicksilver ddt scan tool* - Jul

17 2023 web this hand held scan tool is easy to use the flexible sealed keypad rubber boot and rugged design will provide many years of service it comes with a 10 foot 3 m cable adapter cables are used to connect the ddt to data link connector dlc on the engine there are separate cartridges for mercury mariner outboards and mercruiser products

Best Sellers - Books ::

## [tx texas](http://www.forumswindows8.com/form-library/threads/?k=Tx-Texas-Eviction-Notice.pdf) [eviction notice](http://www.forumswindows8.com/form-library/threads/?k=Tx-Texas-Eviction-Notice.pdf) [ultima 53 660](http://www.forumswindows8.com/form-library/threads/?k=Ultima-53-660-Instructions.pdf) [instructions](http://www.forumswindows8.com/form-library/threads/?k=Ultima-53-660-Instructions.pdf)

[treasure hunt](http://www.forumswindows8.com/form-library/threads/?k=treasure_hunt_for_christmas_presents.pdf) [for christmas](http://www.forumswindows8.com/form-library/threads/?k=treasure_hunt_for_christmas_presents.pdf) [presents](http://www.forumswindows8.com/form-library/threads/?k=treasure_hunt_for_christmas_presents.pdf) [twelve years a](http://www.forumswindows8.com/form-library/threads/?k=Twelve-Years-A-Slave-Solomon-Northup.pdf) [slave solomon](http://www.forumswindows8.com/form-library/threads/?k=Twelve-Years-A-Slave-Solomon-Northup.pdf) [northup](http://www.forumswindows8.com/form-library/threads/?k=Twelve-Years-A-Slave-Solomon-Northup.pdf) [type 2 diabetes](http://www.forumswindows8.com/form-library/threads/?k=type-2-diabetes-for-dummies.pdf) [for dummies](http://www.forumswindows8.com/form-library/threads/?k=type-2-diabetes-for-dummies.pdf)

[tv guide for](http://www.forumswindows8.com/form-library/threads/?k=tv-guide-for-time-warner-cable.pdf) [time warner](http://www.forumswindows8.com/form-library/threads/?k=tv-guide-for-time-warner-cable.pdf) [cable](http://www.forumswindows8.com/form-library/threads/?k=tv-guide-for-time-warner-cable.pdf) [trailer trash](http://www.forumswindows8.com/form-library/threads/?k=trailer-trash-tragedy-a-host-party-murder-mystery-game.pdf) [tragedy a host](http://www.forumswindows8.com/form-library/threads/?k=trailer-trash-tragedy-a-host-party-murder-mystery-game.pdf) [party murder](http://www.forumswindows8.com/form-library/threads/?k=trailer-trash-tragedy-a-host-party-murder-mystery-game.pdf) [mystery game](http://www.forumswindows8.com/form-library/threads/?k=trailer-trash-tragedy-a-host-party-murder-mystery-game.pdf) [types of](http://www.forumswindows8.com/form-library/threads/?k=Types-Of-Landforms-For-Kids-Worksheets.pdf) [landforms for](http://www.forumswindows8.com/form-library/threads/?k=Types-Of-Landforms-For-Kids-Worksheets.pdf)

[kids worksheets](http://www.forumswindows8.com/form-library/threads/?k=Types-Of-Landforms-For-Kids-Worksheets.pdf) [tricks to learn](http://www.forumswindows8.com/form-library/threads/?k=Tricks_To_Learn_Organic_Chemistry.pdf) [organic](http://www.forumswindows8.com/form-library/threads/?k=Tricks_To_Learn_Organic_Chemistry.pdf) [chemistry](http://www.forumswindows8.com/form-library/threads/?k=Tricks_To_Learn_Organic_Chemistry.pdf) [understanding](http://www.forumswindows8.com/form-library/threads/?k=Understanding-Human-Differences-Koppelman.pdf) [human](http://www.forumswindows8.com/form-library/threads/?k=Understanding-Human-Differences-Koppelman.pdf) [differences](http://www.forumswindows8.com/form-library/threads/?k=Understanding-Human-Differences-Koppelman.pdf) [koppelman](http://www.forumswindows8.com/form-library/threads/?k=Understanding-Human-Differences-Koppelman.pdf)